### **State of Open Social**

Patrick Chanezon, 郑韶敏 (Sha-Mayn Teh) June 5th 2009

### 李白 – human are social animals

月下独酌

花间一壶酒 独酌无相亲 举杯邀明月 对影成三人 月既不解饮 影徒随我身 暂伴月将影 行乐须及春 我歌月徘徊 我舞影零乱 醒时同交欢 醉後各分散 永结无情游 相期邈云汉

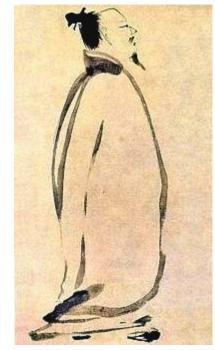

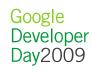

### Li Bai (in english)

#### With the Moon and His Shadow

With a jar of wine I sit by the flowering trees.
I drink alone, and where are my friends?
Ah, the moon above looks down on me;
I call and lift my cup to his brightness.
And see, there goes my shadow before me.
Ho! We're a party of three, I say,—
Though the poor moon can't drink,
And my shadow but dances around me,
We're all friends to-night,
The drinker, the moon and the shadow.
Let our revelry be meet for the spring time!

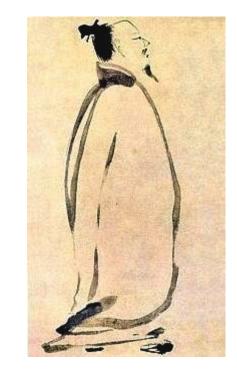

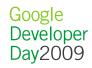

## Making the web better

## by making it social

## What does social mean?

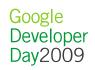

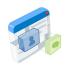

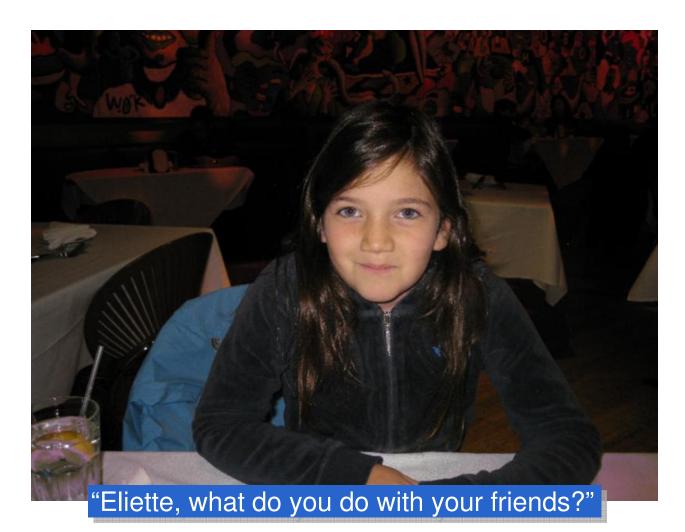

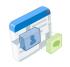

### 

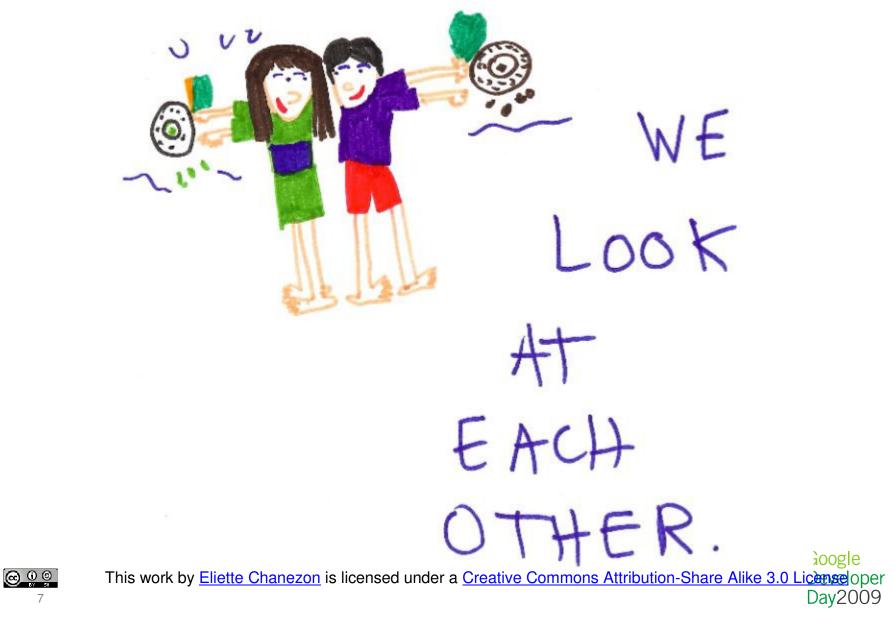

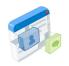

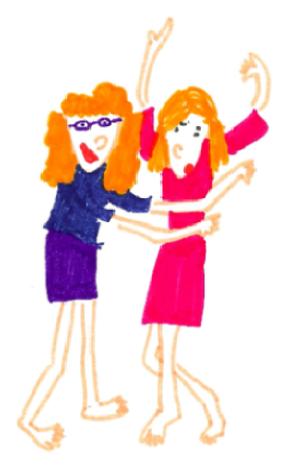

TALKING

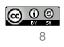

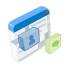

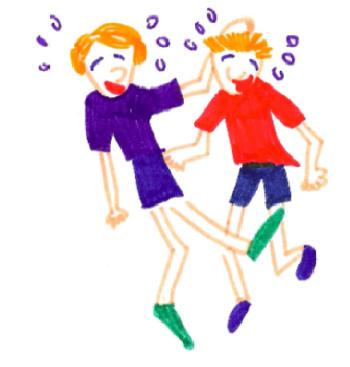

## LAUGHING

Google This work by <u>Eliette Chanezon</u> is licensed under a <u>Creative Commons Attribution-Share Alike 3.0 Licensed</u> oper Day2009

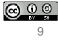

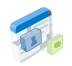

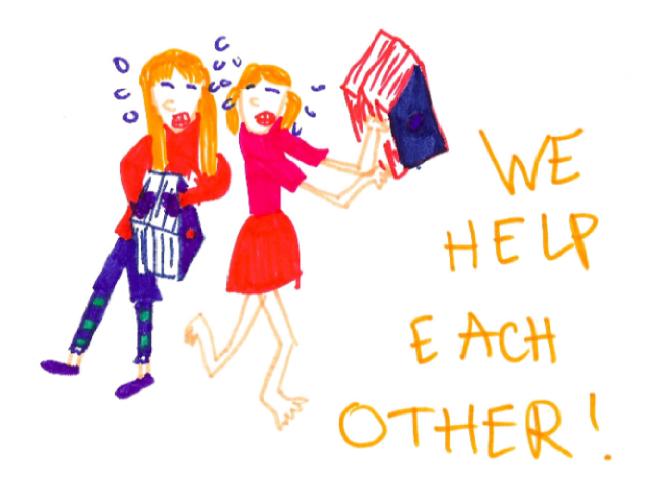

Google This work by <u>Eliette Chanezon</u> is licensed under a <u>Creative Commons Attribution-Share Alike 3.0 Licensed</u> oper Day2009

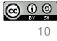

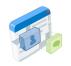

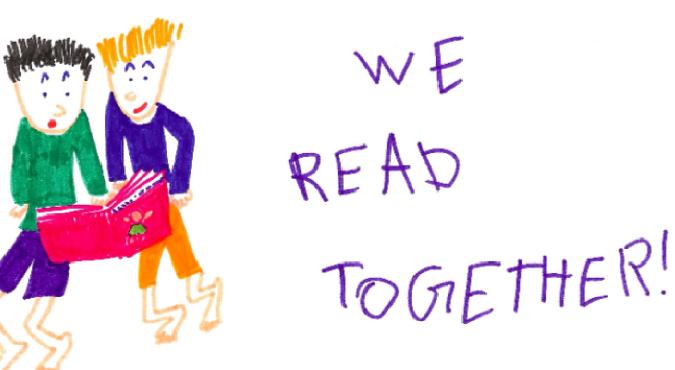

Google This work by <u>Eliette Chanezon</u> is licensed under a <u>Creative Commons Attribution-Share Alike 3.0 Licensed</u> oper Day2009

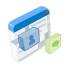

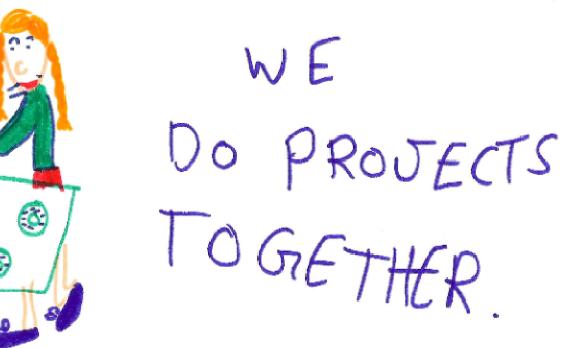

Google This work by Eliette Chanezon is licensed under a Creative Commons Attribution-Share Alike 3.0 Licensed oper Day2009

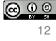

In 7 words ... Web. Good. ╋ Social. Good. Social Web. Better!

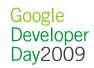

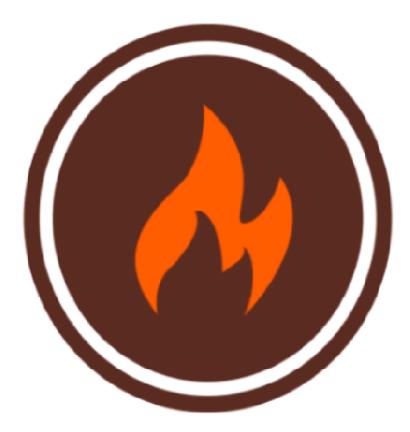

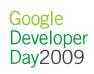

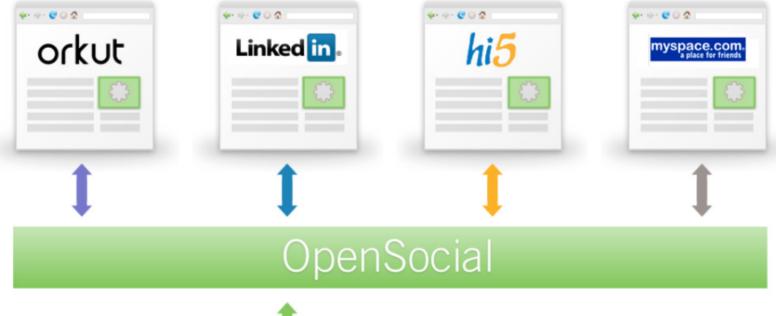

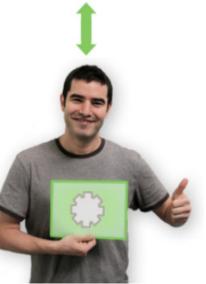

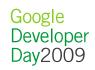

# 582 days

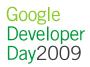

## bensecial it's good to be one

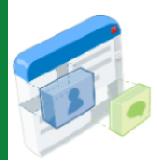

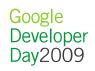

## working together to make the web better by making it social

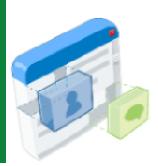

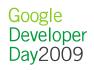

this would be good for users:

## more things to do, with more people I know, in more places

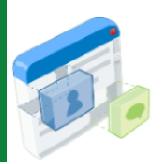

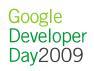

this would be good for developers:

## reach more users, with less effort

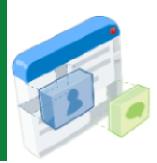

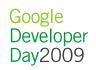

this would be good for social networks:

## more things for more users to do when they visit

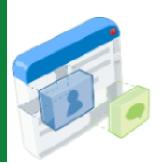

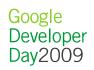

this would be good for the Web:

## more open standards, to unlock more innovation

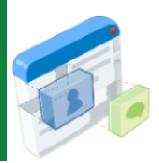

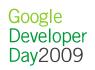

### How's our year and a half been?

- Adoption
- Community
- Spec evolution

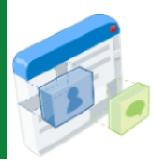

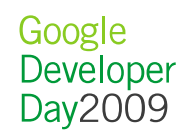

### **OpenSocial Adoption**

- Large Reach
- Global Reach
- Growing Reach

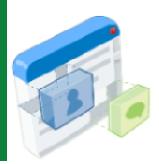

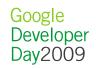

### Large Reach

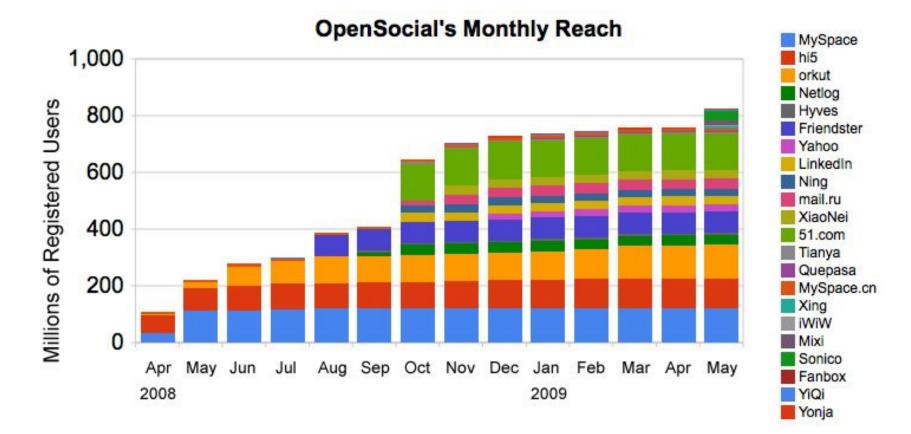

#### Over 800M in a year – and more to come!

### **Global Reach**

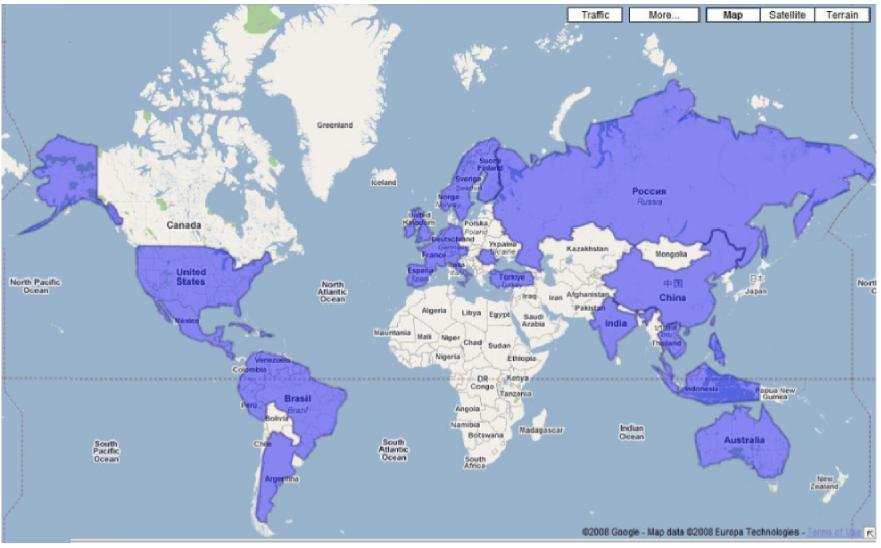

### **OpenSocial Supporting Products**

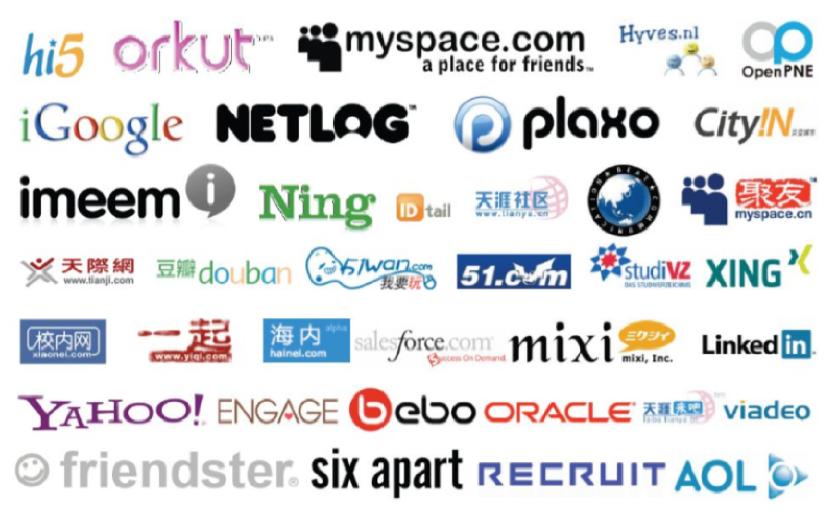

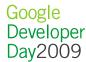

### **OpenSocial** in China

Containers

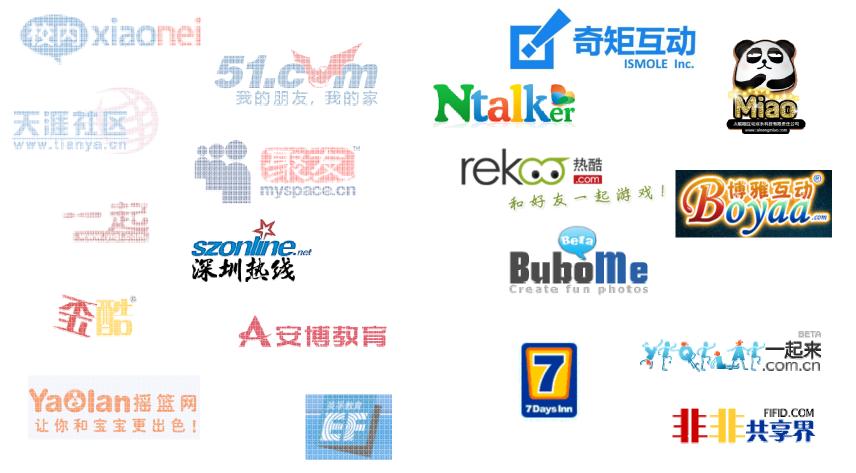

• App Developers

### **OpenSocial China App Contest**

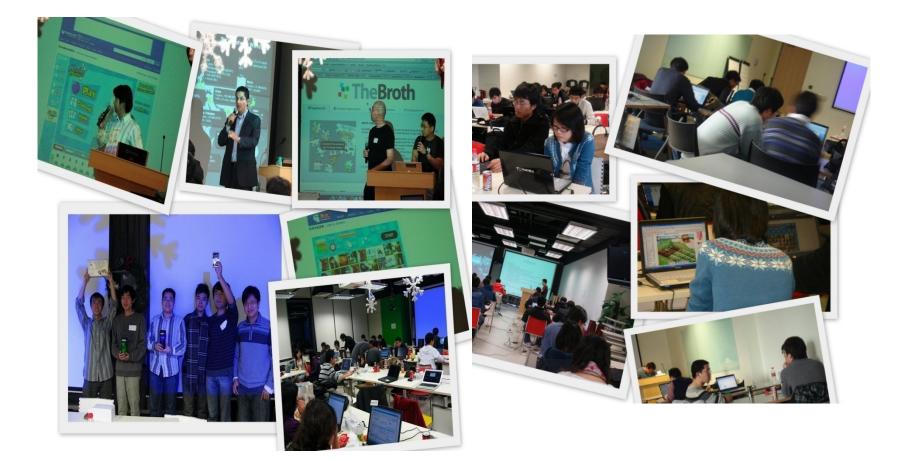

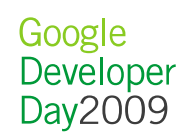

### Best Technology - NTalker

Developed by: 马力群 北京能通天下网络技术有限公司

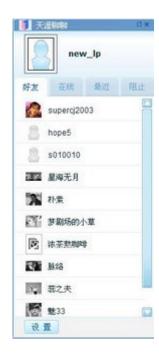

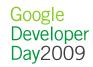

### Best User Experience – Texas Hold'em Developed by: 张伟 深圳市东方博雅科技有限公司

| 德州扑克                                                                                                    | 我的主页    | 邀请好友  | 意见反 | 馈    | 新手教程 |                                                  |                   |
|----------------------------------------------------------------------------------------------------|---------|-------|-----|------|------|--------------------------------------------------|-------------------|
| 管有原因时表。<br>各每天登录游戏将获赠600游戏币,再成功邀请4个好友,每天<br>将获得750,点此邀请                                                                                                    |         |       |     |      |      |                                                  |                   |
|                                                                                                    |         |       |     | J    |      | new_lp<br>\$1,387<br>05日-登录游戏,获得6<br>03日-首次进入游戏家 |                   |
| 游家                                                                                                    | 化基      |       | 空房间 | 隐藏满员 | 局房间  |                                                  | <u>19.00</u>      |
| 本                                                                                                    | :社区 新-  | 戶场    | 初级场 |      | 中级场  | 高级场                                              | 房间 本站 牌友          |
| ID                                                                                                    | 房间      | 小伏盲注  | 玩家  | 旁观   | 最小携帯 | 最多携帯 🔺                                           | 风标100 🔄           |
| 667                                                                                                    | 初出茅庐189 | 2/4   | 2/5 | 3    | 40   | 800                                              | \$909             |
| 743                                                                                                    | 初出茅庐211 | 2/4   | 2/9 | 2    | 40   | 800 🗐                                            |                   |
| 479                                                                                                    | 初出茅庐161 | 10/20 | 2/9 | 3    | 200  | 4000                                             | myp_27<br>\$4.081 |
| 632                                                                                                    | 初出茅庐168 | 2/4   | 2/9 | 3    | 40   | 800                                              | *                 |
| 388                                                                                                    | 初出茅庐122 | 2/4   | 2/9 | 1    | 40   | 800                                              | baddm 0105        |
| 471                                                                                                    | 初出茅庐153 | 2/4   | 3/9 | 0    | 40   | 800                                              | \$40              |
| 332                                                                                                    | 初出茅庐105 | 10/20 | 3/9 | 3    | 200  | 4000                                             | 大厅                |
| 354                                                                                                    | 初出茅庐116 | 10/20 | 3/9 | 1    | 200  | 4000                                             | e20000<br>\$19    |
| 633                                                                                                    | 初出茅庐169 | 2/4   | 3/9 | 4    | 40   | 800                                              | 519<br>#E&E       |
| 721                                                                                                    | 初出茅庐209 | 2/4   | 3/9 | 1    | 40   | 800                                              | jiajiameime       |
| 398                                                                                                    | 初出茅庐132 | 10/20 | 3/9 | 0    | 200  | 4000                                             | \$40              |
| 747                                                                                                    | 初出茅庐215 | 10/20 | 3/9 | 1    | 200  | 4000                                             |                   |
| 402                                                                                                    | 初出菜店136 | 214   | 3/5 | ર    | 40   | 800 💌                                            |                   |
| 游戏帮助 刷新房间 进入房间 快速寻找座位                                                                                                    |         |       |     |      |      |                                                  |                   |
| 全国 存起 好友 积分排行 查看自己的排名                                                                                                    |         |       |     |      |      |                                                  |                   |
| 1       1       2       3       4       5       1       6       1       8       1       1       1       1       1       1       1       1       1       1       1       1       1       1       1       1       1       1       1       1       1       1       1       1       1       1       1       1       1       1       1       1       1       1       1       1       1       1       1       1       1       1       1       1       1       1       1       1       1       1       1       1       1       1       1       1       1       1       1       1       1       1       1       1       1       1       1       1       1       1       1       1       1       1       1       1       1       1       1       1       1       1       1       1       1       1       1       1       1       1       1       1       1       1       1       1       1       1       1       1       1       1       1       1       1       1       1       1       1 |         |       |     |      |      |                                                  |                   |

### Most Viral – 魔法相册 (Magic Album) Developed by: 刘勇 热酷网

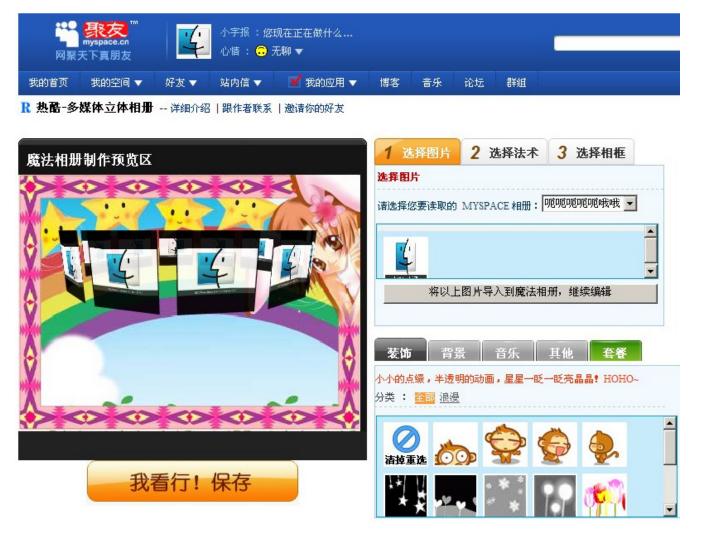

### Best Business Model – Knight and Princess Developed by: 倪海宇太能喵互动科技

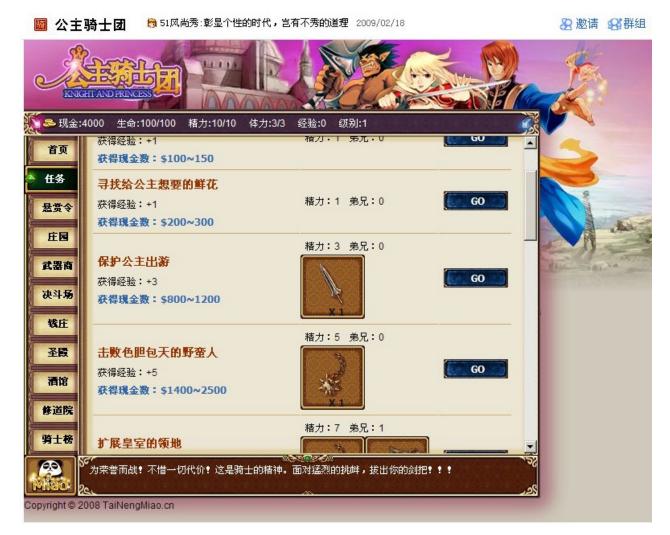

### Best Overall – 原始人也疯狂 (Crazy Primitive) Developed by:陈书艺、郭瑞超 奇矩互动

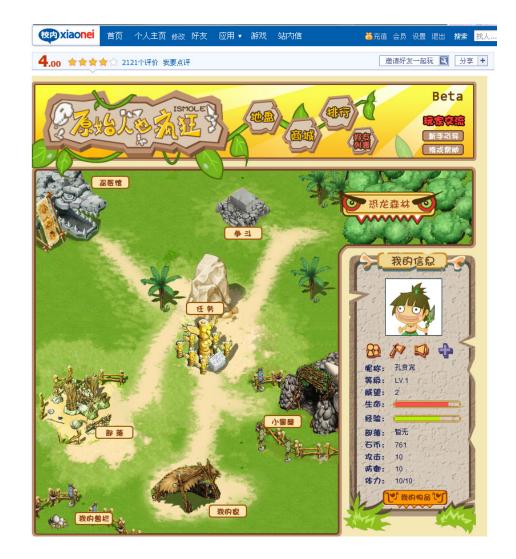

Under the hood: Usage Stats

- 315M+ App Installs
- 85M+ Canvas Page Views / Day
- 7,500+ Apps
- 20+ Containers

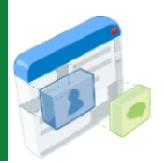

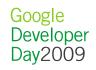

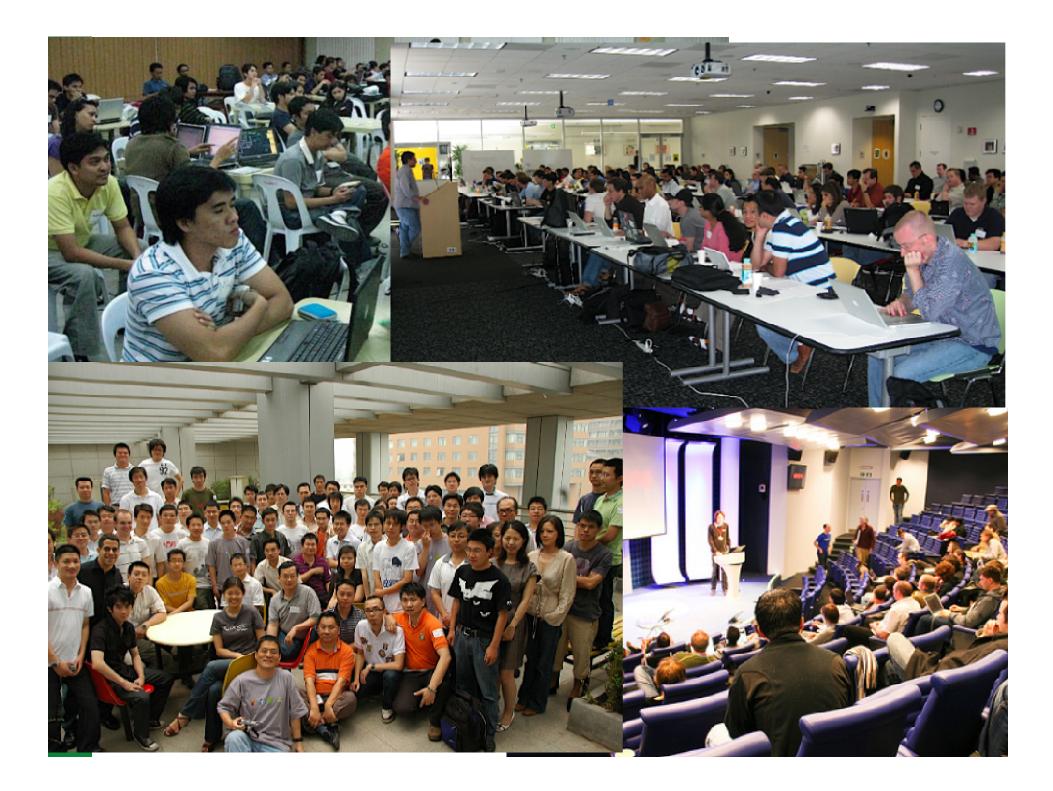

### hi5's Adoption of OpenSocial

- 2 People, 2 Weeks = 0.5
- 4 People, 2 Music Apps, 2 Months = 0.6
- 6 People, 65 Apps, 3 Months = 0.7
- Now 2100 Apps, 0.8 Support, and working on 0.9 initiatives.

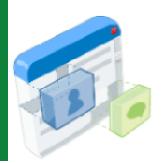

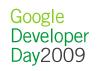

# **OpenSocial Community**

• It's Open. It's Social. It's up to you...

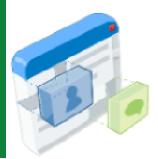

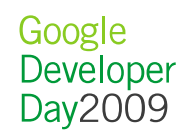

# **OpenSocial Foundation**

### What it is...

 The OpenSocial Foundation is a non-profit corporation dedicated to the sustainable and open development of the OpenSocial initiative and related intellectual property.

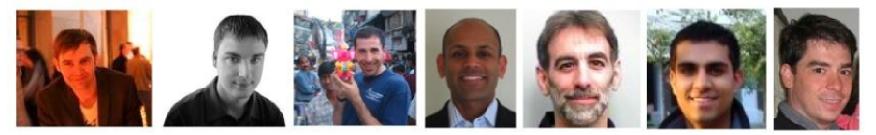

### What it is NOT...

- A group of people defining the spec
  - That happens on the spec list, which is open to everyone. Next slide, please...

### **OpenSocial Spec Process**

### Follow open source tenets...

- Anyone can contribute
- Decisions are made in public
  - Individuals, not companies
    - Drive consensus

### ...when iterating on the spec

- Propose
- Discuss
  - Vote
- Draft & Implement
  - Publish

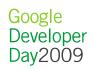

### Aside: OpenSocial's Iterations

OpenSocial v0.5 - v0.7 focused on defining a **social API** for your favorite language (as long as it's **JavaScript**).

OpenSocial v0.8 enabled new client and programming models by adding **server to server protocols.** 

OpenSocial v0.9 aims for **simplicity** and **speed**.

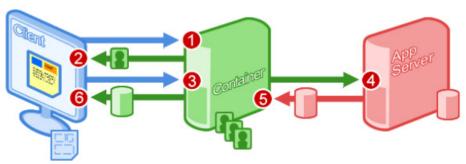

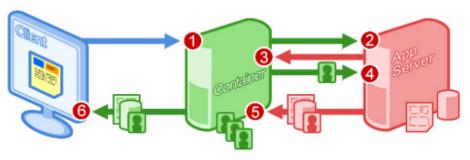

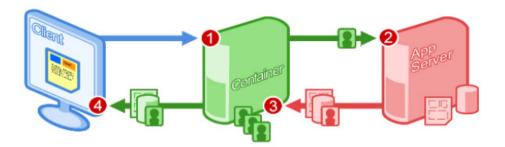

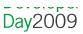

How we got here

 $\bullet$  Version 0.5 was released in a "developer release" on Nov 1st, 2007

- First "sandbox" was made available on Orkut
- Version 0.6 was released in December 2007
  - Initial version of Shindig server software was launched as Apache incubator project
  - Other sandboxes came live Hi5, Ning, Plaxo ...
- Version 0.7 (production) was released in January 2008
  MySpace, Hi5, Orkut began running 0.7

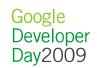

Current version 0.8.1

 Latest evolution of OpenSocial as defined by the OpenSocial development community

- Updated JavaScript API
- Now contains a RESTful protocol, RPC protocol

 hi5, MySpace, orkut, iGoogle now support 0.8 in either sandbox or production

#### • Specification:

http://www.opensocial.org/Technical-Resources/opensocial-spec-v081

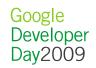

### **China Containers**

|            | Version |
|------------|---------|
| Xiaonei    | 0.8     |
| 51.Com     | 0.8     |
| Tianya     | 0.8     |
| MySpace.cn | 0.7     |
| Yiqi       | 0.7     |

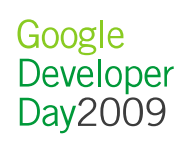

### RESTful and RPC protocols

#### **Opens new development models**

- Background processing
- Mobile applications

#### Other use cases

- Improved security of social data
- Syndicating the social graph

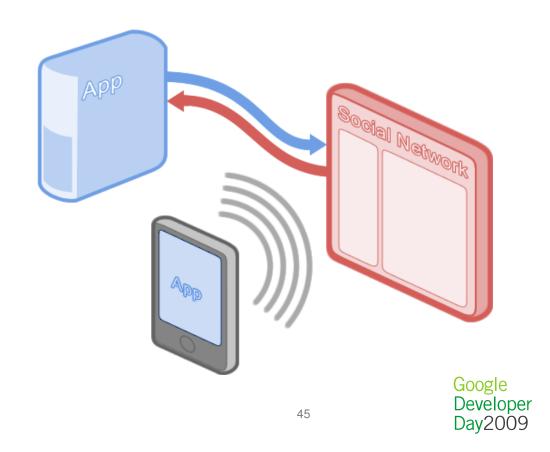

### Before and after 0.8.1

#### **Before**

 JavaScript-only development for apps in social networks

#### After

- Develop in your favorite language!
- Access social data from anywhere!

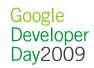

### **RESTful and RPC Client libraries**

Client libraries for Java, Ruby, PHP, Python and ActionScript. Help you connect to OpenSocial containers, and work with social data on your server.

http://code.google.com/p/opensocial-java-client/ http://code.google.com/p/opensocial-ruby-client/ http://code.google.com/p/opensocial-php-client/ http://code.google.com/p/opensocial-python-client/ http://code.google.com/p/opensocial-as3-client/ New!

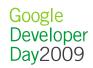

### Virtual Currency API

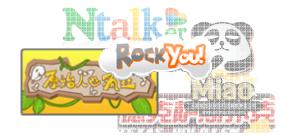

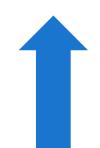

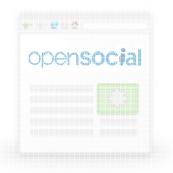

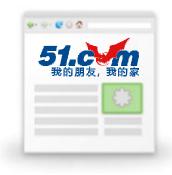

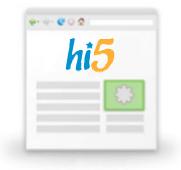

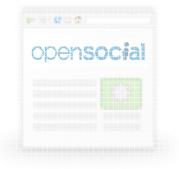

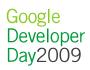

#### RockYou Pets on hi5

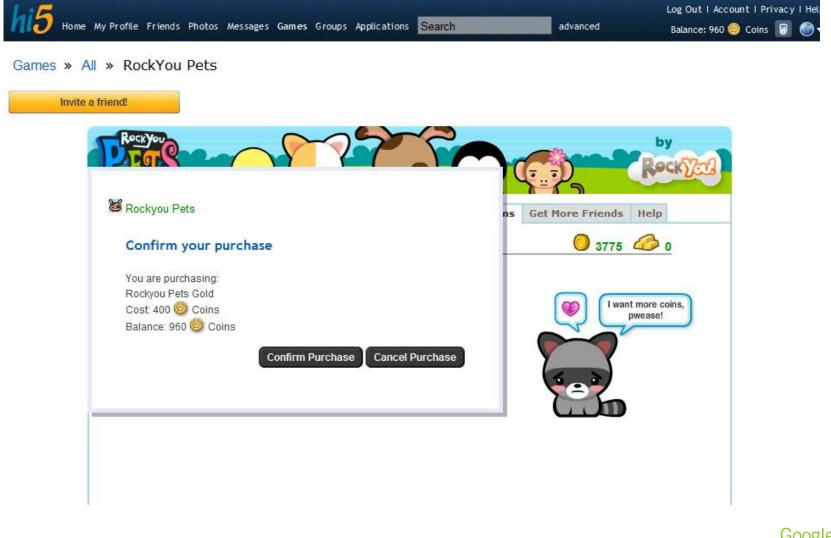

### Other Talks

Designing OpenSocial Apps for Speed and Scale (Spec 0.9) 1:30-2:30pm

Hosting OpenSocial Apps 2:40-3:40pm

OpenSocial Application Development in Practice 4:10-5:10pm

FriendConnect 5:20-6:20pm

### OpenSocial 0.9 – Standardized in April 2009 Goal:

Enable a faster development experience that is both secure and efficient

#### **Core principles:**

- Enable new development models
  - Client-side and server-side processing
- Tags and templates with extensibility model
  - Make common tasks easier
  - Example tag: <os:PeopleSelector>

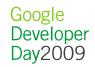

### New in OpenSocial 0.9

- Standardized April 16th 2009
- New features:
  - Lightweight Javascript APIs

osapi.people.getViewer().execute(callback);

- Proxied Content

<Content view="home.about" href=<u>http://www.example.com/about.html</u>>

- Templates
- OSML tags
- Data pipelining
- Templates and Data pipelining Available in Orkut today

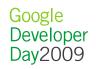

### Templates

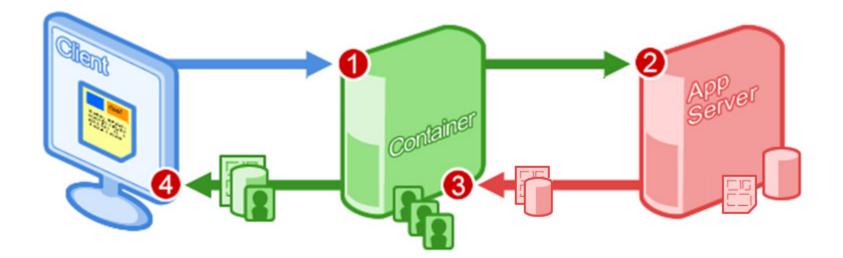

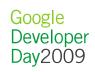

### OSML tags

Printing the viewer's name

```
<script type="text/javascript">
var req = opensocial.newDataRequest();
req.add(req.newFetchPersonRequest(
    opensocial.DataRequest.PersonId.VIEWER), "req");
req.send(function(data) {
    var name = data.get("req").getData().getDisplayName();
    document.getElementById('dom_handle').innerHTML = name;
    });
</script>
<div id="dom_handle></div>
```

Google Developer Day2009

<os:Name person="\${Viewer}"/>

### Data Pipelining + Proxied Content

0.8 and earlier

- The Naive implementation makes a lot of requests
- How can we improve on that?

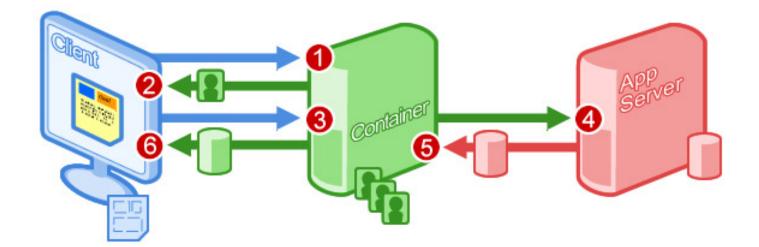

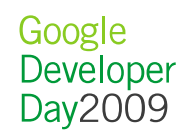

### Data Pipelining + Proxied Content

0.9 and beyond

- Using OpenSocial 0.9's Data-Pipelining, we can declare which social data to POST to your server
- Your server operates on the data and returns the HTML to display
- Available in iGoogle & Orkut sandboxes, coming to a container near you soon(tm)

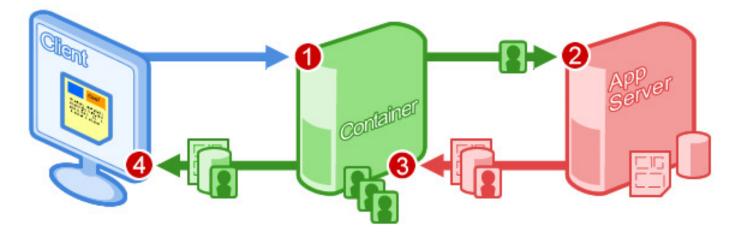

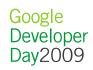

### Other Talks

#### Designing OpenSocial Apps for Speed and Scale (Spec 0.9) 1:30-2:30pm

Hosting OpenSocial Apps 2:40-3:40pm

OpenSocial Application Development in Practice 4:10-5:10pm

FriendConnect 5:20-6:20pm

# **OpenSocial Community Resources**

- OpenSocial SNS: <u>www.opensocial.org</u>
  - Documentation: <u>wiki.opensocial.org</u>
    - Container Information
    - (Editable!) JavaScript Reference
    - Articles & Tutorials
  - Central App Directory: <u>directory.opensocial.org</u>
- Discussion Forums
  - <u>http://groups.google.com/group/opensocial</u>
  - <u>http://groups.google.com/group/opensocial-china</u>

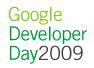

## **OpenSocial Code**

#### Apache Shindig

### Gadget Container JavaScript

 $_{\circ}\;$  security, communication, UI layout, and extensions

#### Gadget Server

• render the gadget XML into JavaScript and HTML

### OpenSocial Container JavaScript

o profiles, friends, activities, datastore

#### OpenSocial Data Server

 $\circ$  (your code here)

#### OpenSocial Client Libraries

• PHP, Java, Python, Ruby, ActionScript

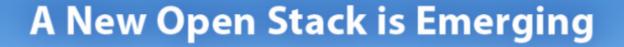

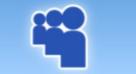

MySpace DataAvailability

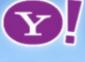

Yahoo! Y! OS

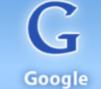

Google FriendConnect

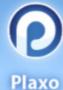

lConnect Pulse

| XRDS |
|------|
|      |

**Open ID** 

OAuth

PortableContacts

OpenSocial

#### **Portable Contacts**

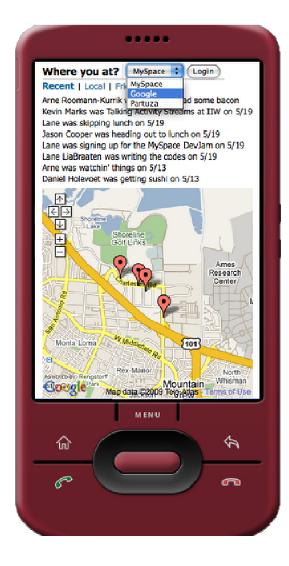

- The coolest technology without a logo
- Fully compatible with opensocial.Person API
- Pulls the user's social graph into a third-party site (with the user's permission)

### Google FriendConnect

| TALKING POINT<br>Each week, different people will pose a question or topic to spark some discussion about<br>Global Warming. To receive an email when a new topic is posted, you can subscribe here.       Image: Content of the content of the co    |  |
|----------------------------------------------------------------------------------------------------|--|
| Copenhagen?                                                                                                    |  |
| C Get Email Subscription with Feedburner View all entries Your Thoughts (7465) Want to contribute ?                                                                                                    |  |
| Pest Add a video<br>More a<br>kinet doub the earth by doing what's right?? We all know what we should be doing, but I think it is mo                                                                                                    |  |
| Los restos de un remoto ancestro humano, un primate de hace 47 millones de años, han sido de años, han sido |  |
| Gregory and Sheling 522 Reply     Excla your News       Ingree     Ingree       State 522       State 522       State 523       State 523       State 523       State 523       State 523       State 523       State 523       State 523       State 523 </td <td></td>                                                                                                    |  |

- Uses OpenSocial (gadgets, REST/RPC)
- Allows site owners to mix in social data to existing sites
- Cut and paste or
- Deep integrations

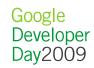

### Are we there yet?

### Technical challenges

- $\circ$  Complexity
- $_{\circ}$  Sample code
- Consistency / inter-op
- Community challenges
  - $_{\odot}$  Engaging with related projects
  - $_{\odot}$  Communicating what's working / ready
  - $_{\odot}$  Fostering widespread trust / participation

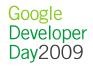

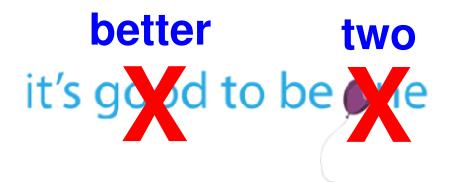

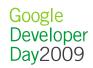

this will be even better for users:

# more things to do, with more people I know, in more places

on and off the web (mobile, ...)
o enterprise (Exo, Atlassian, ...)
o new features (real-time? payments, ...)

this will be even better for developers:

## reach more users, with less effort

easier to adopt and build, better interop
 integration with development tools
 more ways to make money

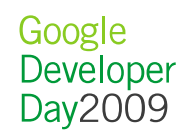

this will be even better for social networks:

## more reasons for more users to visit

- more apps in the library, with more capabilities
- more integrated, faster, user experience

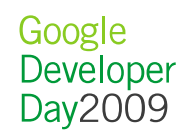

this will be even better for the Web:

### more open standards, to unlock more innovation

wide interop, based on OpenID + OAuth
 + ...
 now machines we haven't thought of yet

new mashups we haven't thought of yet

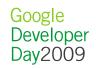

# Conclusion

- OpenSocial is mature and successful
  - Use 0.8 today, start playing with 0.9
- An open stack is emerging on the server: OAuth, OpenId, Portable Contacts
- 2009 will be the year of the activity stream:
  - Twitter's rise, Facebook redesign, Friendfeed
- ActivityStream workgroup to standardize the pipes

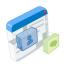

### Resources

- OpenSocial Tutorial: <a href="http://rurl.org/ss3">http://rurl.org/ss3</a>
- OpenSocial Spec, Foundation, Reference: <a href="http://opensocial.org">http://opensocial.org</a>
- Caja: <u>http://code.google.com/p/google-caja/</u>
- Shindig: <a href="http://incubator.apache.org/shindig/">http://incubator.apache.org/shindig/</a>
- Patrick's OpenSocial links: <u>http://delicious.com/chanezon/opensocial</u>
- OpenSocial Templates: <u>http://ostemplates-demo.appspot.com/</u>
- OpenSocial Dev App: <u>http://osda.appspot.com</u>
- Partuza: <u>http://partuza.nl</u>
- OpenSocial Specification Proposals: <u>http://groups.google.com/group/opensocial-and-gadgets-</u> <u>spec/topics</u>
- Chinese discussion group: <u>http://groups.google.com/group/opensocial-china</u>

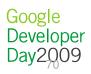

#### More Social

Designing OpenSocial Apps for Speed and Scale (Spec 0.9) 1:30-2:30pm

Hosting OpenSocial Apps 2:40-3:40pm

OpenSocial Application Development in Practice 4:10-5:10pm

FriendConnect 5:20-6:20pm

# Learn More at http://www.opensocial.org

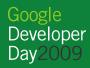

### Q&A

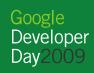